**автокад на макбук скачать бесплатно ((LINK))**

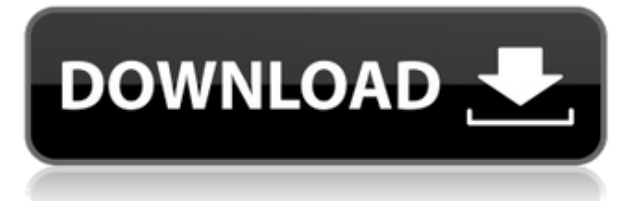

С левой стороны есть две области, называемые рендерингом и вводом. По сути, рендеринг это то, как вы хотите, чтобы точки отображались, а ввод — это то, как они создаются. У нас есть выпадающий список под названием line. Если мы выберем это, мы увидим, что у нас может быть стиль линии для точки. Мы также можем установить стиль метки, независимо от того, хотим ли мы метку на точке, и если да, то какой стиль и тип использовать. Что я собираюсь сделать, так это просто некоторые основные правки здесь и изменить толщину линии, чтобы она была толще, и давайте посмотрим, что получится. Затем вы можете видеть, что теперь, когда точка стала намного толще, эти ключи описания переносятся на следующую строку. Давайте продолжим и щелкнем ключ описания слова, и давайте изменим формат строки на «Нет». Хорошо, давайте продолжим и изменим цвет линии на зеленый, и тогда мы увидим, как появляется описание точки, так как теперь добавлены ключи описания. Теперь мы можем просто ввести наше описание, и, набрав сразу, мы не приходится вручную вводить все описания. Когда мы нажимаем «ОК», это фактически меняет точку, а также меняет стиль точки, стиль метки и тип метки. Конечно, мы также можем использовать те же клавиши для изменения ввода и рендеринга другой геометрии, такой как S-образная кривая. Мы также можем использовать те же ключи для этого. Давайте продолжим и изменим некоторые из них. Я собираюсь изменить формат линии на «Нет», изменить цвет на красный и удалить метку, чтобы к ней не была прикреплена метка. Я собираюсь изменить стиль на стиль лица, а затем я изменю форму на нет и изменю цвет на оранжевый. Посмотрим, не сможем ли мы избавиться и от линейки. Я собираюсь изменить тип, чтобы быть твердым. Посмотрим, сможем ли мы устранить толщину. Если у нас вообще не задана толщина. Затем я нажму на ключ описания и изменю цвет линии на синий, а цвет на зеленый. Давайте изменим стиль линии на Нет.Вы можете использовать те же клавиши для изменения ввода и рендеринга другой геометрии. Хорошая техника, чтобы помнить обо всем этом, заключается в том, что ключи применяются каскадным образом. Таким образом, когда вносятся изменения, ключи, которые не были изменены в прошлый раз, также применяют изменения.

## **AutoCAD Скачать Cracked С лицензионным кодом {{ ????????? }} 2022**

Можно использовать AutoCAD бесплатно. Это удобно для пользователя, и вы определенно можете наслаждаться его функциями. Но имейте в виду, будьте готовы к тяжелой работе, так как обучение требует времени и терпения. Чтобы улучшить поиск, поищите обучающие материалы на YouTube. Для повышения производительности вы можете использовать инструмент бесплатно. я нашел **Cad4me** быть очень полезным и простым в использовании. Да, вы можете использовать AutoCAD с бесплатной пробной версией. Я думаю, что стоит проверить и посмотреть, что это такое. Они предлагают бесплатную пробную версию, которую вы можете использовать в течение 15 минут. Если вам не кажется, что это стоит стоимости подписки, вы всегда можете купить подписку со скидкой на 18 месяцев или подписку на 2 года, как я получил свою первую подписку. Спасибо, мне было интересно, могу ли я получить бесплатную лицензию на Autocad 2016. Сейчас у меня есть студенческая лицензия, но она перестала работать. Я использовал его до прошлого года, когда обновился Autocad 2016, и он больше не позволял мне импортировать файлы .DWG. Я пробовал как свою личную, так и студенческую лицензию, ни одна из них не работает. Мне было интересно, могу ли я вместо этого получить студенческую версию Autocad. Я работал над проектом некоторое время, и я выяснил все программное обеспечение для моделирования, которое мне нужно, и в настоящее время я пишу список требований для этого программного обеспечения. Одним из основных требований

является то, что он должен быть бесплатным для личного использования. Можно ли как-то получить лицензию на **Автокад 2011**, **VisualCAD 2013**, или же **Солидворкс 2015**? В своей профессиональной деятельности я использую продукт Autodesk AutoCAD 2016, потому что он соответствует моим потребностям. Для программного обеспечения AutoCAD CAD, предназначенного для учащихся, вы можете использовать любой инструмент, который вам удобен. Например, в AutoCAD можно рисовать от руки. Вы также можете использовать Photoshop и т. д. для своего программного обеспечения САПР, если хотите. Это решения, которые вы должны принять, и на основе вашего рабочего процесса будет определено, какое программное обеспечение больше подходит для вашего проекта. 1328bc6316

## **AutoCAD Скачать Бесплатный регистрационный код For Mac and Windows 2023**

AutoCAD — очень крупный бизнес для индустрии программного обеспечения. Это самая большая история успеха в индустрии дизайна с ее долей роста и развития с момента ее первого выпуска. Это популярный продукт, используемый широким кругом людей, и люди считают, что с помощью AutoCAD они могут выполнить работу быстрее, чем с помощью любого другого программного обеспечения. Это очень мощный инструмент, который подходит не только для САПР.

Когда вы сможете проектировать на экране, не пытаясь решить проблемы, вы готовы использовать функции инструментов дизайна. Однако это медленный процесс. Думайте об этом как об изучении нового языка, изучая каждое слово и фразу в его словаре. Когда вы узнаете о различных инструментах, вам нужно будет сохранять активность, потому что легко застрять. Если это произойдет с вами, самый простой способ выйти из ситуации — сделать быстрый обзор, а затем переключиться на другой аспект программы. Чтобы убедиться, что вы можете правильно использовать программное обеспечение, вам необходимо записаться на курс или найти инструктора, который поможет вам. Научиться делать сложные вещи — это только вопрос практики и желания практиковать их. Вы получите необходимые навыки через короткий промежуток времени. Просто продолжайте практиковаться, и вы увидите результаты. При изучении САПР студентов обычно учат тем же фундаментальным понятиям, которые являются частью базовых навыков работы с компьютером. Обучение САПР включает аспекты технологии, стратегии, дизайна, процессов, проблем и бизнеса. Это высококонкурентная профессия, и она требует от студентов высокого уровня технических знаний и отличной зрительно-моторной координации. Чтобы сдать экзамен на получение лицензии, кандидаты должны продемонстрировать свои знания в области профессионального дизайна и методов черчения. AutoCAD — это компьютерное приложение, которое рисует, создает и модифицирует 3D-модели. Он в основном используется для разработки чертежей.В отличие от программного обеспечения для 2D-черчения, программное обеспечение 3D CAD помогает визуализировать и изменять проекты в 3D. Программное обеспечение 3D CAD в основном используется в деловом мире, поскольку оно позволяет им очень эффективно создавать такие проекты, как мебель, здания и автомобили. Конечная цель программного обеспечения 3D CAD — позволить пользователю создавать и изменять 3D-модели объектов реального мира. Именно эта способность делает его столь популярным среди всех отраслей машиностроения, архитектуры, бизнеса и строительства.

автокад скачать на мак автокад 64 бит скачать бесплатно автокад 2012 на русском скачать бесплатно автокад на русском скачать бесплатно автокад 2007 на русском скачать бесплатно автокад скачать на пк автокад уроки для начинающих скачать бесплатно автокад 360 скачать бесплатно ескд для автокада скачать типы линий для автокада скачать

Самая большая проблема с изучением AutoCAD — это стоимость. Есть бизнес, который предлагает общедоступные «нетрадиционные» обучающие курсы. При выборе традиционного учебного курса вам нужно будет отправиться в определенное место и заранее заплатить за учебные занятия. Эти сеансы рассчитаны на несколько человек и часто могут длиться

месяцами. С AutoCAD вы можете выполнить проект практически любого размера. Если вы начинаете новый проект, неплохо было бы попробовать имитировать ваш любимый 3D-принтер или программу для видеоигр. Экспериментирование с различными размерами и углами поможет вам реализовать нужные вам размеры. Существуют различные методы организации проектных документов, включая такие функции, как рабочие процессы, слои, группы и шаблоны. Если вы новичок, рекомендуется начать с самого начала, так как различия между различными типами вам придется изучать отдельно. Независимо от того, являетесь ли вы опытным пользователем САПР или студентом, изучающим САПР, AutoCAD — это мощный инструмент проектирования, который поможет вам планировать, проектировать и создавать сложные 3D-модели. Я использую программу AutoCAD с 1994 года. Раньше я изучал один чертеж за раз. После того, как я вернулся в колледж, у меня была возможность учиться у разных преподавателей. Мне нравилось работать со всеми ними, и я думаю, что все они научили меня тому, что я знаю сейчас. Иногда, когда один инструктор уходил, я продолжал использовать программу, а другие учили меня новым вещам, которые помогали мне учиться и расти. Лучшее место для начала изучения AutoCAD — Академия Autodesk. Это веб-сайт с учебными материалами и программным обеспечением, с которого вы можете начать. Каждый курс содержит несколько уроков с видео и инструкциями, а когда вы закончите, вы получите сертификат об окончании. Просто нажмите, чтобы зарегистрироваться сегодня. Ваше путешествие вот-вот начнется.

AutoCAD — самая популярная программа для черчения в мире. Это также отличное первое приложение для рисования для детей, чтобы научиться использовать программное обеспечение САПР. Хотя AutoCAD может быть не первым программным обеспечением, которое они изучают, это отличный первый шаг. AutoCAD обычно преподается с использованием структурированного подхода, который проходит через различные строительные блоки, необходимые для завершения проекта. Таким образом, вы сможете научиться пользоваться программой AutoCAD от начала до конца. Благодаря онлайн- и традиционным подходам к обучению вы можете довольно быстро изучить AutoCAD. После знакомства с AutoCAD вы можете научиться лучше его использовать. Первым шагом всегда является просмотр руководства пользователя AutoCAD. Это познакомит вас с программным обеспечением и сделает процесс обучения более эффективным. Кроме того, вы также должны посмотреть учебные пособия на YouTube. Посмотрите, как другие пользователи AutoCAD выполняют задачи — это будет полезно, когда вы начнете понимать, как работает программа. Знакомство с командами и размерами в программном обеспечении также имеет решающее значение. Как указано во втором шаге, вы можете использовать все инструменты рисования AutoCAD — вам не обязательно использовать только инструменты 2D или 3D. Как только вы окажетесь в программном обеспечении, там тоже есть чему поучиться! Ярлыки бывает трудно запомнить, и кривая обучения может быть крутой, поэтому важно сначала выучить ярлыки. Вы должны научиться использовать инструменты AutoCAD в правильном порядке, чтобы быть продуктивным. Вы заметите, что на экране полно значков и меню для удобной навигации. Поначалу AutoCAD может немного сбивать с толку, и вы заметите множество мелочей, которые вам нужно изучить, например, правильное и ненадлежащее использование команд и использование меню. Как только вы дойдете до того момента, когда на самом деле это не будет проблемой, вы поймете, насколько простым был этот процесс.

AutoCAD — это приложение для проектирования САПР, которое многие профессиональные художники и художники-любители используют для создания визуальных или механических произведений искусства. Некоторые люди считают AutoCAD слишком сложным, но для других это отличный способ создавать чертежи. Изучите советы о том, как получить максимальную отдачу от AutoCAD. AutoCAD 2016 — это сложный программный пакет, поэтому очень сложно понять, с чего начать. Существуют тысячи команд, и вы, вероятно, пропустите некоторые из них. Кривая обучения для выполнения задачи может быть крутой, но когда вы ее выполните, у вас будет гораздо больше времени и ресурсов. Изучение AutoCAD является сложным и может быть сложным. Либо ваши отраслевые партнеры будут иметь уже существующие знания, либо, если они этого не сделают, они будут ожидать, что вы будете знать, как использовать программное обеспечение. Однако, если у вас есть компьютер с программным обеспечением AutoCAD, это здорово! Это полезно и может помочь вам во многих ситуациях. CAD означает автоматизированное проектирование. Некоторые люди думают, что САПР — это сложно, но им может пользоваться каждый, кто хочет его изучить. Некоторые программы предназначены для людей, разбирающихся в компьютерах, но освоить САПР может каждый. Если вам нужно изучить САПР, хорошая новость заключается в том, что это на самом деле не так уж сложно. **4. Нужно ли мне будет изучать Windows 10?** Мне пришлось установить Windows 10, чтобы получить программу. Я использовал его в основном для загрузки файлов DWG. Я использовал предыдущие версии Windows в течение нескольких лет, поэтому я не был полностью незнаком с операционной системой. Поскольку я работал с рабочей станции Windows, мне не нужно было изучать Windows 10 на работе. Кривая обучения работе с Windows 10 была для меня несложной. **3. Хватит ли терпения изучить новую программу?** Изучение новой CADпрограммы, особенно той, которая основана на другом пользовательском интерфейсе, может быть непростой задачей. Я бы не стал изучать новую программу, если бы не был уверен, что у меня хватит терпения сидеть и упорно ее изучать.Если вам сложно использовать программу, вероятно, она слишком сложна для вас, и вам лучше придерживаться того, с чем вы знакомы.

<https://www.perdonodevelopment.it/wp-content/uploads/2022/12/kamawil.pdf> <https://bookuniversity.de/wp-content/uploads/2022/12/Extra-Quality.pdf> <https://elysone.com/wp-content/uploads/2022/12/prichel.pdf> <http://uglybear90.com/wp-content/uploads/2022/12/rennolim.pdf> <https://americanheritage.org/wp-content/uploads/2022/12/2014-TOP.pdf> <https://internetbeacon.org/автокад-скачать-украина-hot/> <https://nakvartire.com/wp-content/uploads/2022/12/fauyud.pdf> <https://keystonecase.org/wp-content/uploads/2022/12/AutoCAD-3.pdf> <http://reibuy4cash.com/wp-content/uploads/2022/12/AutoCAD-X64-2022.pdf> <https://amardeshnews24.com/autodesk-autocad-с-ключом-продукта-с-полным-кейгено/> <https://ithyf.org/wp-content/uploads/2022/12/High-Quality.pdf> <https://www.liketelecom.net/wp-content/uploads/2022/12/TOP.pdf> <https://www.thebangladeshikitchen.com/wp-content/uploads/2022/12/deniber.pdf> <https://waclouds.com/wp-content/uploads/2022/12/Autodesk-AutoCAD-WIN-MAC-2022.pdf> <https://omidsoltani.ir/340345/autodesk-autocad-скачать-бесплатно-регистрационн.html> <https://smartpartyplanning.com/wp-content/uploads/2022/12/AutoCAD-X64-2022.pdf> <https://infinitodesign.hu/wp-content/uploads/2022/12/Autodesk-AutoCAD-WIN-MAC-2022.pdf> <http://oficinapublicadeltrabajo.cl/wp-content/uploads/2022/12/welcvig.pdf> <https://thailand-landofsmiles.com/лепнина-автокад-скачать-link/> <http://gadget-drawer.net/рамка-автокад-а3-скачать-work/>

AutoCAD — одна из самых популярных программ в мире. Он используется практически во всех

отраслях, таких как архитектура, машиностроение и производство. Вы можете найти множество руководств в Интернете, которые помогут вам лучше понять это программное обеспечение. Тем не менее, есть так много вещей, которые вам нужно знать, что вам может потребоваться много времени, чтобы добраться до финиша. Тем не менее, изучение AutoCAD может быть полезным опытом. Если вы можете сделать следующее при изучении AutoCAD, вы можете использовать его для создания простого архитектурного чертежа:

- рисовать простые 3D-модели и использовать инструменты поворота, масштабирования и перемещения
- отображать 3D-модель любого типа трехмерного объекта, такого как здание или стул
- использовать принтер для печати 3D-модели в любом формате печати

Основная часть изучения AutoCAD заключается в запоминании многочисленных горячих клавиш и сочетаний клавиш. Учитывая количество команд, которые мы используем в своей работе, это может показаться сложной задачей. Вы можете обнаружить, что вам потребуется несколько недель интенсивной практики, чтобы правильно освоить ярлыки. Например, вспомните, что **√** — одна из наиболее часто используемых команд в AutoCAD. Поэтому, если вы собираетесь поручить своим учащимся выполнять упражнение, в котором они неоднократно создают и печатают архитектурные чертежи, имеет смысл рассказать о физическом изготовлении чертежей, чтобы они могли на собственном опыте почувствовать команды. Следующие упражнения и тесты демонстрируют, что вы можете быстро придумывать рисунки в различных форматах. Кроме того, вы можете поручить своим учащимся использовать сочетания клавиш для создания рисунков и выполнения других задач. Ко всем упражнениям и тестам онлайн-курса даны ответы. AutoCAD очень сложен, и существуют различные классы и учебные пособия. Вы можете приобрести планы подписки или учебные пособия по AutoCAD или загрузить бесплатные учебные пособия по AutoCAD и ознакомиться с ними.Очень важно овладеть основами AutoCAD, включая предварительные условия AutoCAD. Имея хороший план и практический опыт, вы сможете быстро освоить AutoCAD.